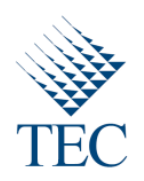

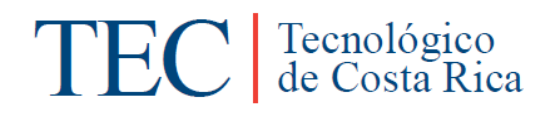

# Trabajo Final de Graduación para optar por el título

# Bachiller en Ingeniería en Computación

Informe Final Practica Especialidad

Christian Mejías Rodríguez

Carrera Ingeniería en Computación

Instituto Tecnológico de Costa Rica

Prof. Asesor: Oscar Víquez Acuña

Sede San Carlos

Lunes 20 de Junio, 2011

# Contenido

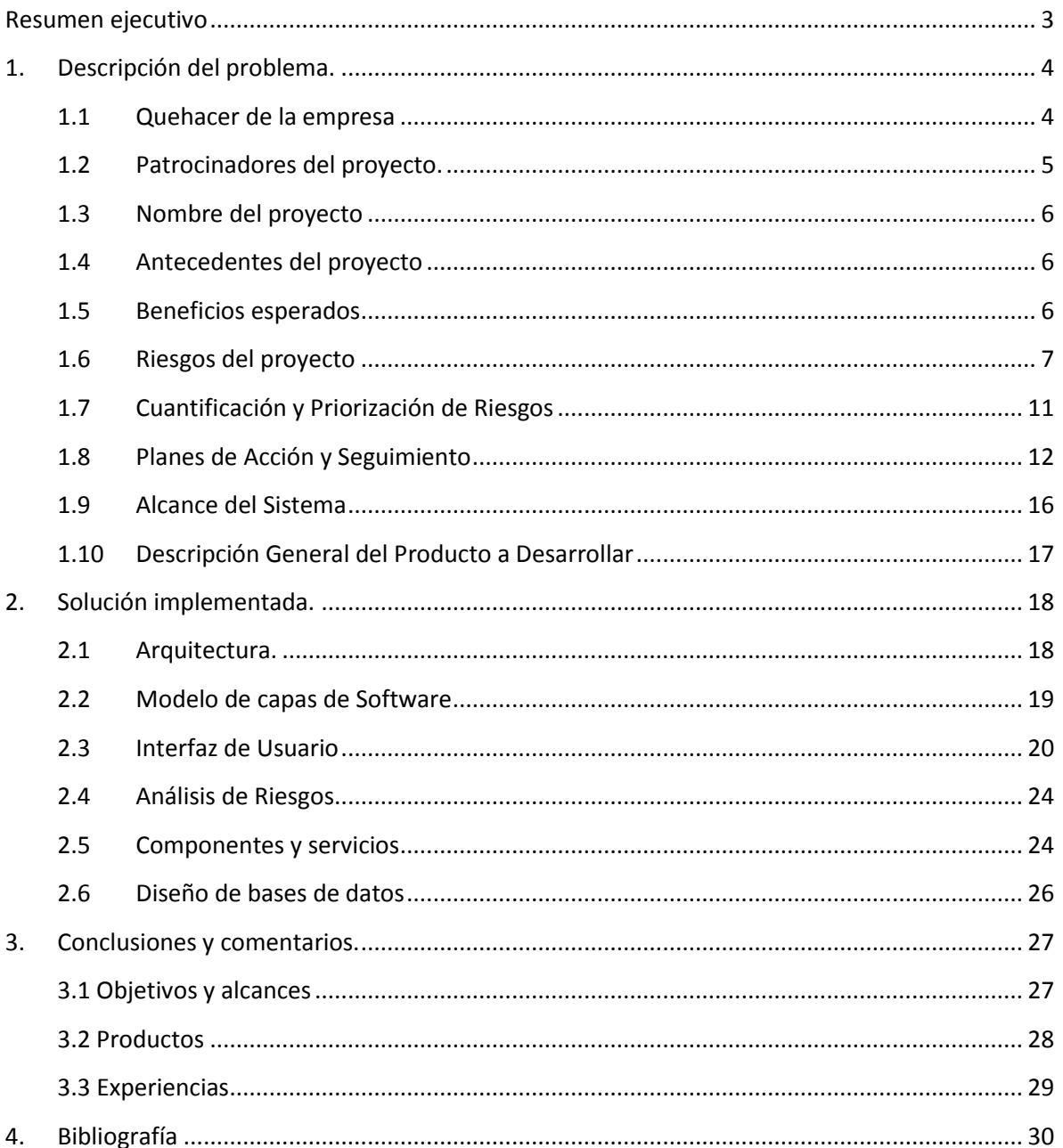

## <span id="page-2-0"></span>**Resumen ejecutivo**

En este informe se detallan aún más los procesos que se utilizaron para cumplir con los objetivos establecidos al inicio del proyecto.

Este incluye la descripción del proyecto abarcando ciertos aspectos de mayor relevancia como el contexto del proyecto, la descripción del problema que se busca solventar, los riesgos que pueden ocurrir y que ocurrieron durante el desarrollo de proyecto y el tema más importante los objetivos y alcances que se tienen para el sistema.

De acuerdo a los aspectos anteriormente mencionados, se hará un análisis tanto de los riesgos como de los objetivos alcances, en cuanto a los riesgos se detallara cuales se materializaron, las consecuencias que trajo su aparición y como se solucionaron los inconvenientes ocasionados por los mismos. Del mismo modo se documentara sobre los objetivos y alcances, de ellos se mencionara cuales se cumplieron y cuáles no, y el porqué de no lograr dichos objetivos y alcances.

Se analizan también el modelo del diseño del sistema en donde se encapsula todo el proceso de desarrollo del proyecto, tanto en la forma de diseño como la implementación del mismo.

Otro tema importante que se desarrolla es la experiencia adquirida, tanto practica como personalmente, la intención de este documento es mostrar como es el ambiente laboral en la actualidad, los conocimientos que se pueden adquirir realizando la práctica de especialidad y lo más importante el poder estar en contacto directo con la empresa, la que comercializa todo el trabajo realizado por el practicante, en este caso desarrollador.

Básicamente esos son los puntos que se desarrollan, esperando que sean de gran ayuda para el lector y que muestre la realidad comercial que se vive en la actualidad, en cuanto al proceso o procesos que involucra el desarrollo de software.

# <span id="page-3-0"></span>**1. Descripción del problema.**

### <span id="page-3-1"></span>**1.1 Quehacer de la empresa**

Software & Consulting Group (SCG) es una empresa costarricense con más de 12 años de experiencia en el desarrollo, consultoría y comercialización de soluciones empresariales en el área de software, y comercialización de hardware. Desde su creación se ha enfocado en la calidad de sus soluciones, para ofrecerle a las empresas seguridad y confianza. SCG está certificada por SAP como Value Added Reseller (VAR) y Value Added Distribuitor (VAD) lo que permite a SCG, no sólo realizar implantaciones de SAP Business One sino además, tener sus propios distribuidores de los productos SAP. Al mismo tiempo, SCG cuenta con la certificación Software Solution Partner (SSP) para desarrollar aplicaciones complementarias a SAP Business One.

**Desarrollo:** SCG cuenta con un departamento de desarrollo de software especializado en tecnologías Microsoft y certificado por SAP para la construcción de productos (conocidos como add-ons) complementarios a SAP Business One.

Con más de 7 años de experiencia como SSP (Solution Software Provider) de SAP, esta área es responsable por el desarrollo y la evolución de las diferentes soluciones, tanto verticales como horizontales, comercializadas por SCG.

Además de estar especializado en la plataforma de desarrollo para SAP Business One, llamada SDK (Software Development Kit), en los últimos tiempos se ha especializado en desarrollo con tecnologías de punta como desarrollo para dispositivos móviles (Windows Mobile), desarrollo web, Business Intelligence con SAP Crystal Xcelsius, entre otros.

**Capacitación:** Software & Consulting Group cuenta con la certificación de SAP, para capacitar tanto a clientes como a personas que requieran conocer el ERP SAP® Business One.

**Soporte:** SCG cuenta con más de 500 usuarios de SAP® Business One, a quienes se les brinda soporte a través del Centro Especializado de Servicio al Cliente. Además, cuenta con consultores certificados en SAP® Business One, con amplia experiencia en las mejores prácticas de negocios.

SCG ofrece soporte en diferentes modalidades:

- Telefónico
- Remoto, por medio de sesiones Web
- En el sitio: se envía un consultor a las instalaciones del cliente

**Consultoría:** Las funciones son cumplidas por un equipo de consultores capacitado, que se encuentra continuamente en un proceso de actualización y certificación, que cuenta con amplio conocimiento en la integración de las diferentes áreas de negocios de las PYMES.

El área donde se desarrollara el proyecto es en el departamento de desarrollo, siempre utilizando herramientas de Microsoft, enfocado en el ERP de SAP, Business One.

#### **1.2 Patrocinadores del proyecto.**

<span id="page-4-0"></span>El proyecto tiene un fin netamente comercial, sin embargo no es diseñado para un cliente en específico, por el contrario, este desarrollo se presenta como una solución innovadora como complemento de la aplicación ya existente DMS One, por esta razón es que entre los stakeholders o patrocinadores del proyecto no se encuentra el cliente como tal.

Básicamente en este proyecto se encuentran 5 involucrados directos, todos pertenecen al departamento de desarrollo de SCG, los cuales se detallan de la siguiente forma:

- **Juan Carlos Miranda:** Cumple la función de gerente de desarrollo, involucrado directo en el proyecto. Cumple el roll del cliente ya que es el que solicita los diferentes requerimientos para la aplicación. Para asegurar el éxito del proyecto tendrá la posibilidad de aprobar o rechazar los requisitos, diseño o cualquier otro aspecto relacionado con la implementación del proyecto.
- **Werner Flores:** Administrador de proyectos de la compañía, implicado directo en el proyecto, se encarga de velar por el avance y cumplimiento de las tareas en las que se dividió el proyecto. Tiene la potestad de aprobar o rechazar aspectos del proyecto, además estará pendiente del desarrollo del diseño de la aplicación.
- **Hugo Araya:** Líder del producto de DMS One con amplios conocimientos del negocio, se encargará de aclarar dudas con respecto al funcionamiento de DMS y la integración de este sistema con el desarrollo del módulo móvil.
- Rassiel Rebustillo: Líder de investigación de la empresa. Encargado de brindar los estándares, arquitectura de software y las metodologías que se deben utilizar en el desarrollo del proyecto.
- **Christian Mejías:** Practicante, implicado directo en el proyecto, cumple la función de desarrollador, además de completar todas las fases del proyecto, desde el diseño hasta la implementación. Para asegurar el éxito, deberá utilizar todo el conocimiento adquirido en la universidad, además deberá usar las mejores prácticas de diseño y desarrollo para obtener un producto de buenas características.

#### **1.3 Nombre del proyecto**

<span id="page-5-0"></span>El proyecto se llama DMS One Móvil, esto porque es un tipo de extensión de DMS One, pero con énfasis en los dispositivos móviles.

#### **1.4 Antecedentes del proyecto**

<span id="page-5-1"></span>En la actualidad, SCG cuenta con una herramienta diseñada para el manejo de las recepciones y demás procesos que implica el llevar un vehículo al taller, la cual es utilizada por varias empresas en el ámbito nacional e internacional para el control y gestión de sus talleres.

La herramienta está diseñada para computadoras de escritorio, lo cual implica la necesidad de estaciones de trabajo dentro del taller para su utilización.

Esta aplicación se llama DMS One, la cual es utilizada para realizar las recepciones de vehículos, hasta el momento DMS One no ha sido desarrollada para dispositivos móviles, tiempo atrás se creó un demo pero con fines diferentes a los de recepción de vehículos, pero de igual forma ese demo estaba basado en DMS One, entonces con lo desarrollado esa vez se tiene una base importante para el desarrollo de la aplicación objetivo.

#### **1.5 Beneficios esperados**

<span id="page-5-2"></span>Los beneficios esperados se pueden visualizar desde dos perspectivas distintas, por un lado la empresas como desarrolladora del producto y otro el cliente como usuario de la aplicación.

El principal beneficio para la empresa es el aumento en sus ingresos, ya que le venta del aplicación móvil, en conjunto de las demás aplicaciones de escritorio genera grandes entradas de dinero, se pretende que la aplicación sea una forma de llamar la atención en el mercado y de esta forma ganar presencia en ese nicho, se espera que se obtenga mucha experiencia en el desarrollo de tecnologías para aplicaciones móviles. Asimismo la aplicación móvil le puede dar valor agregado a los productos ya existentes.

Por su parte los beneficios esperados para el cliente son la optimización de los procesos, el cual liga muchos otros beneficios importantes para cualquier organización, mayor productividad y aprovechamiento del tiempo y por último la disminución de gastos en suministros para realizar los procesos que con la aplicación se pueden realizar digitalmente. Además la utilización de la aplicación dentro de la empresa brindara mayor comodidad al usuario ya que el empleado operativo podrá estar cerca del vehículo para realizar todo el proceso.

En ambos casos los beneficios primordiales giran en torno de aumentar las ganancias, sin embargo también es importante la retroalimentación que este proyecto puede generar para los implicados dentro del proyecto.

## **1.6 Riesgos del proyecto**

<span id="page-6-0"></span>A continuación se detallan los posibles riesgos que pueden ocurrir durante el desarrollo del proyecto, además se muestra algunas de las opciones para mitigar, evitar o eliminar dicho riesgo.

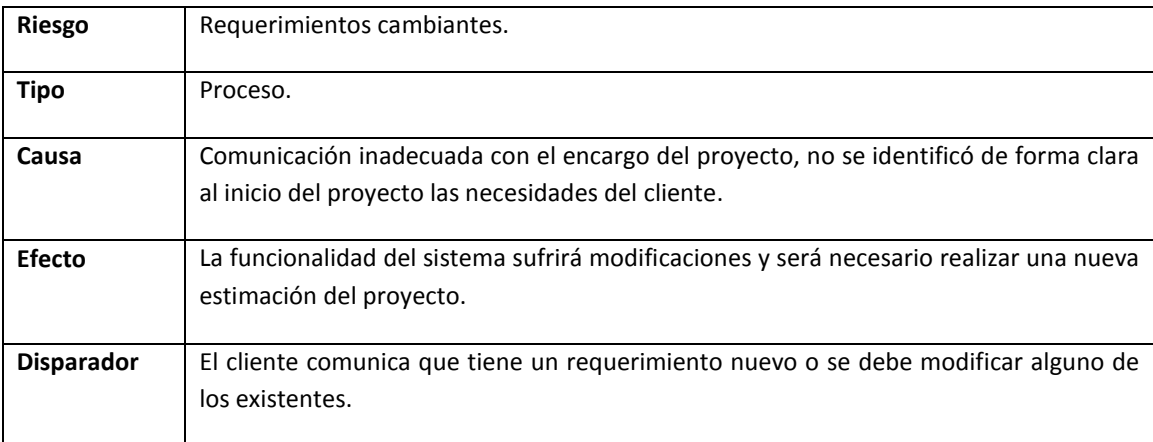

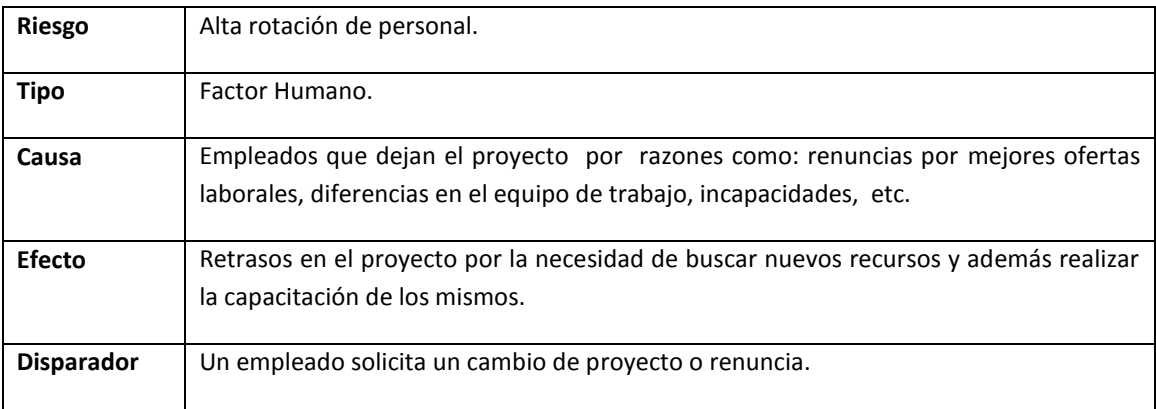

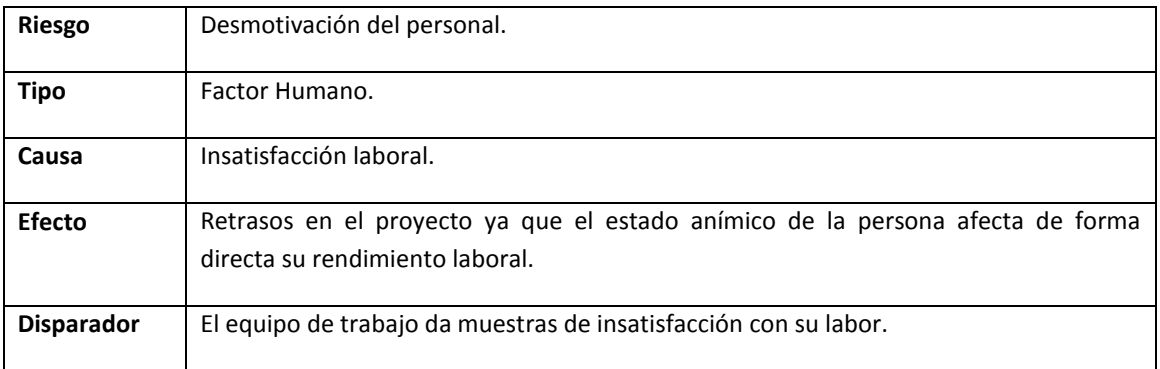

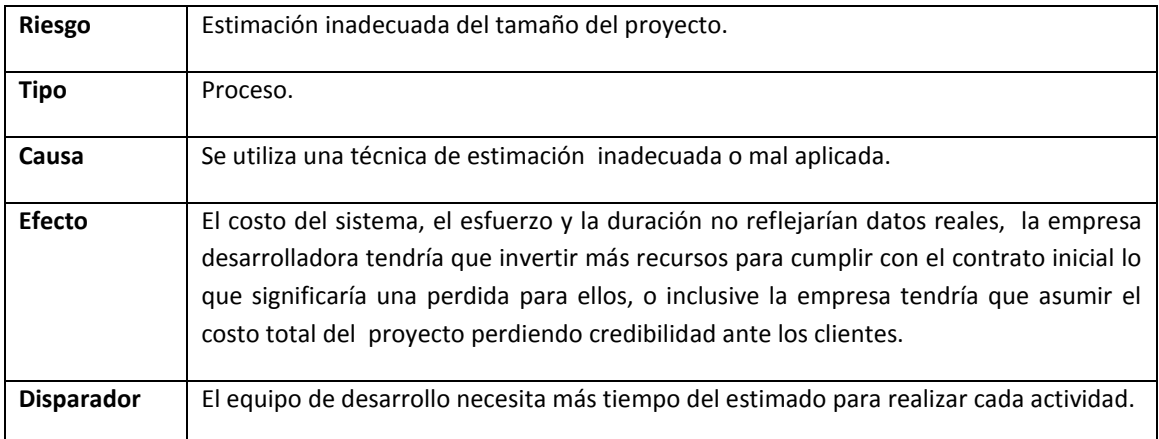

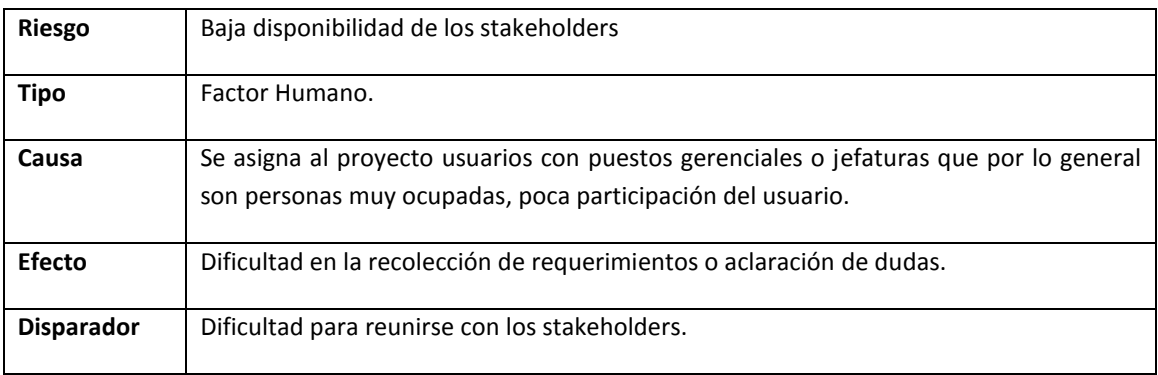

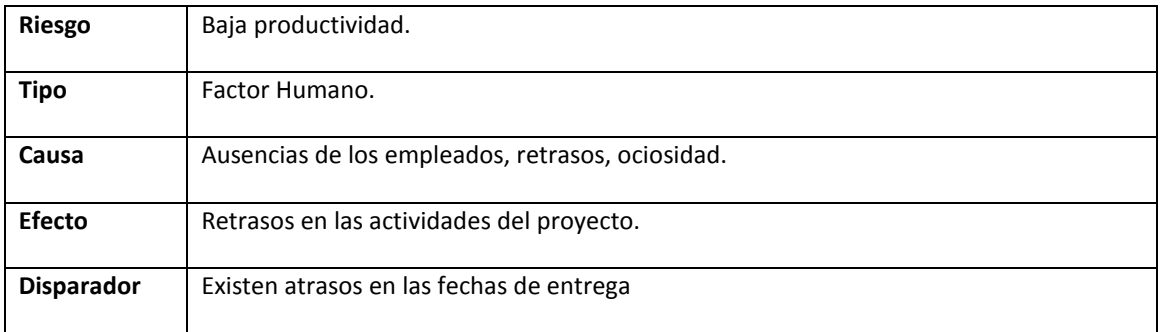

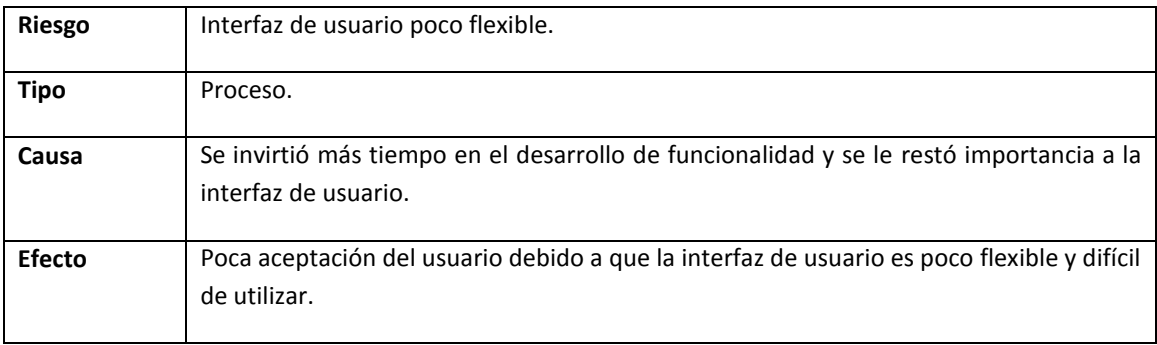

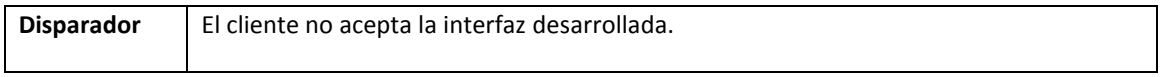

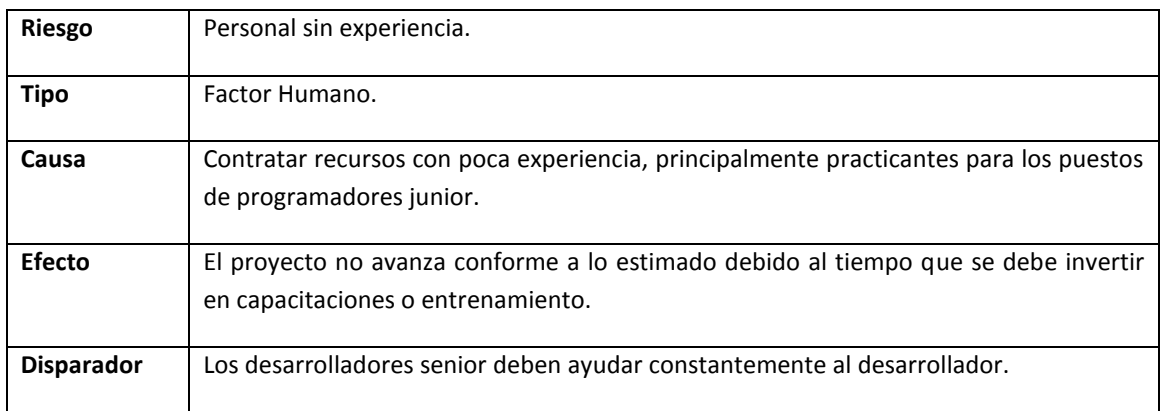

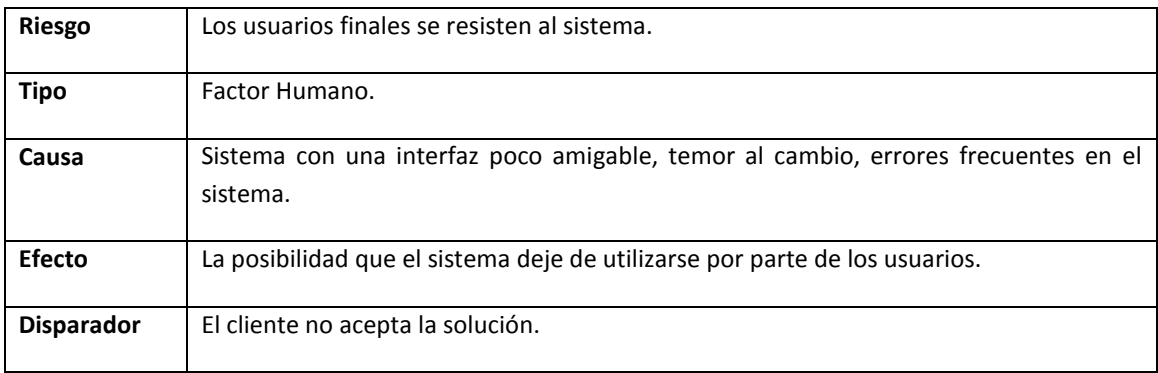

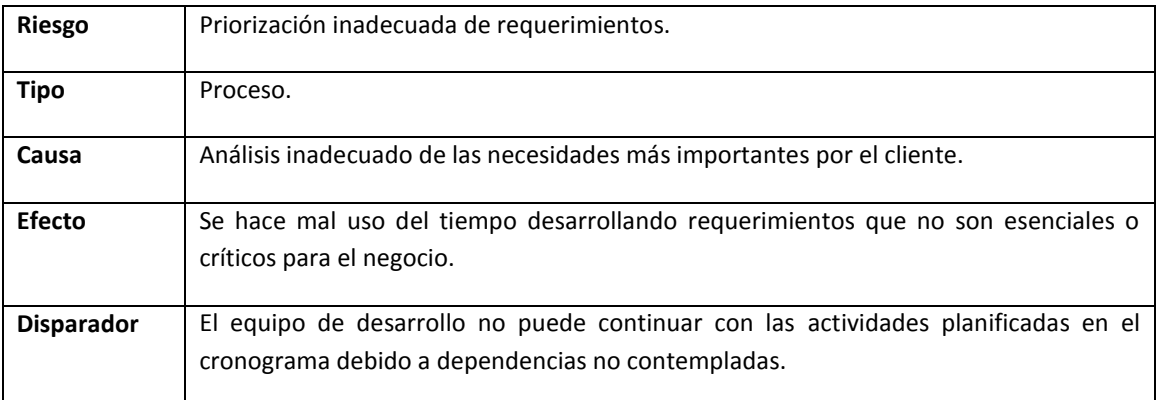

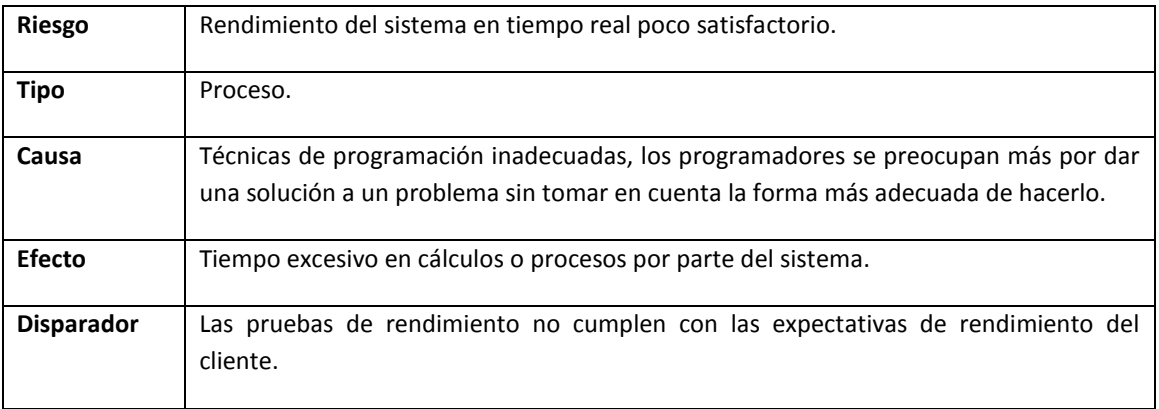

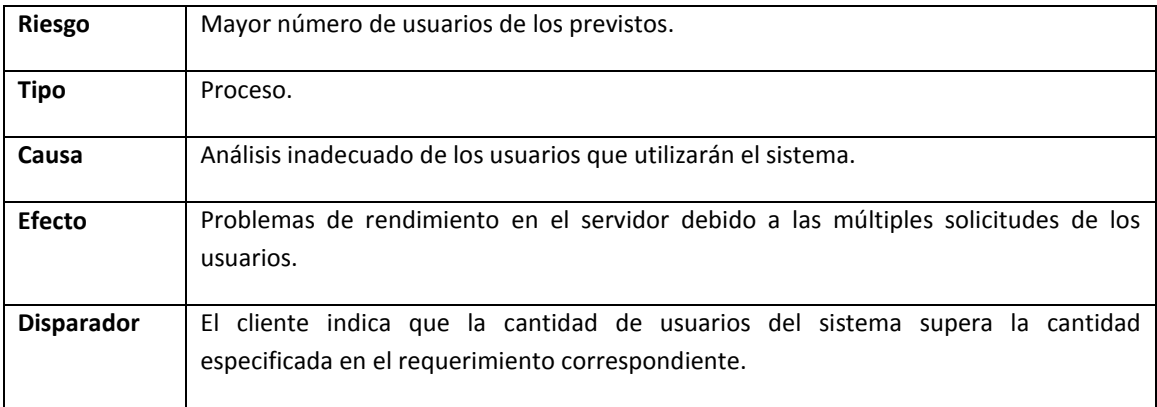

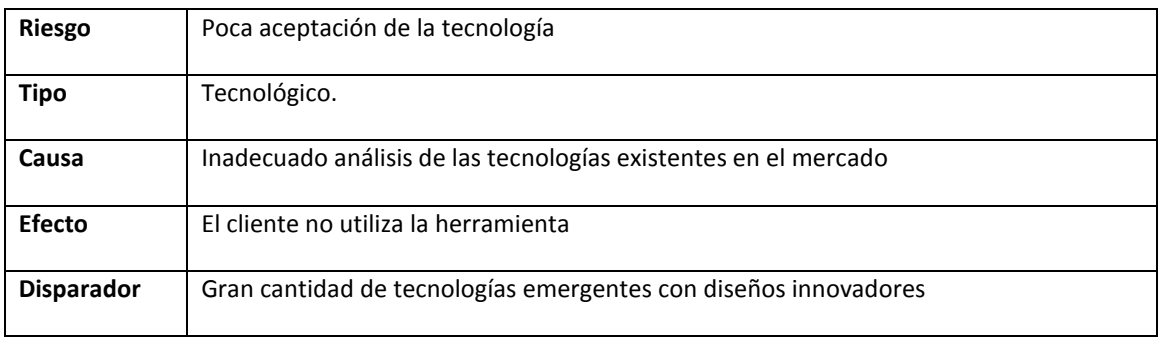

#### **1.7 Cuantificación y Priorización de Riesgos**

#### <span id="page-10-0"></span>1.8.1 Riesgos del proyecto

De 1% a 100% donde 100 es el valor más alto de probabilidad de ocurrencia.

#### **Impacto (I)**

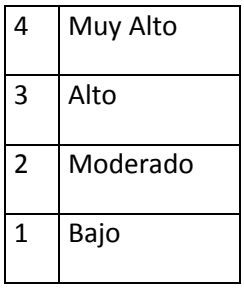

Se cuantificarán los riesgos encontrados para determinar su respectiva clasificación y de ese modo determinar la prioridad entre los riesgos.

#### **Exposición o Prioridad = P x I**

A continuación se muestra una tabla con la respectiva calificación de los riesgos determinados, en orden de prioridad según sea la calificación.

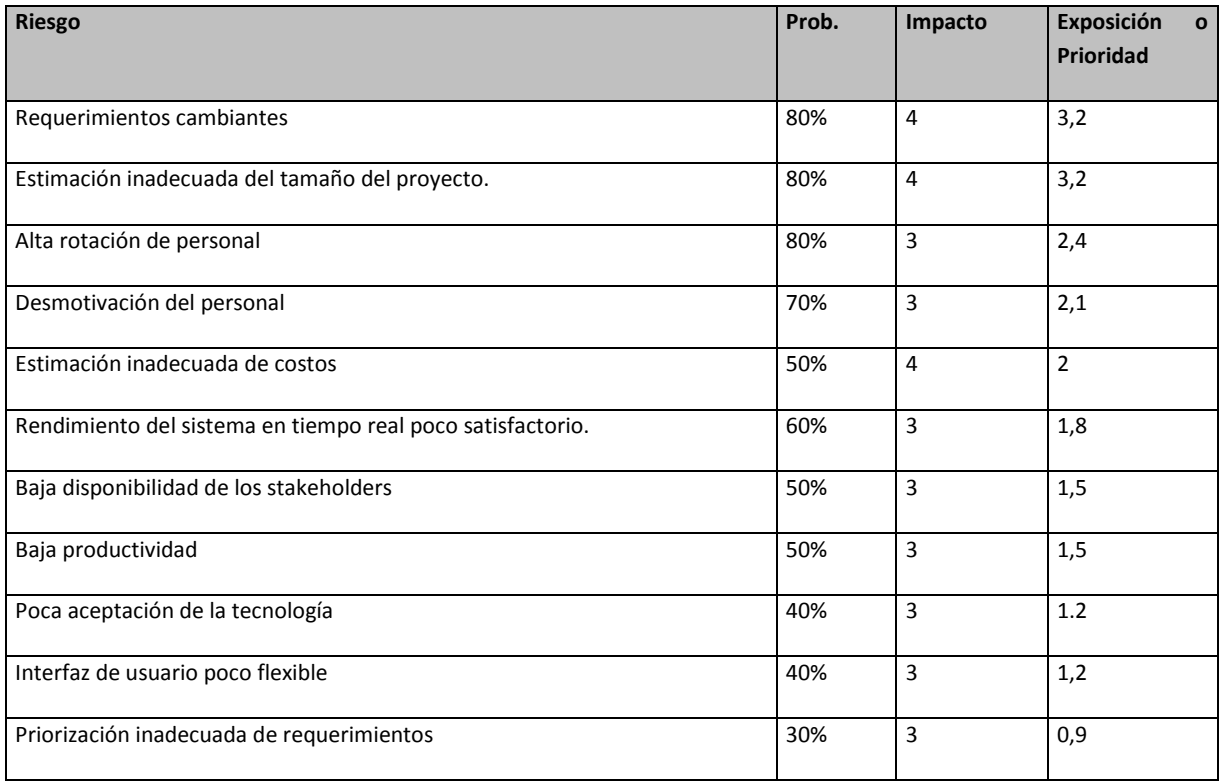

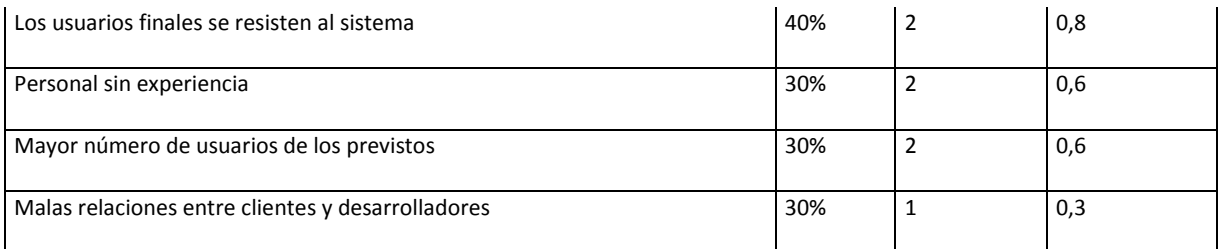

# <span id="page-11-0"></span>**1.8 Planes de Acción y Seguimiento**

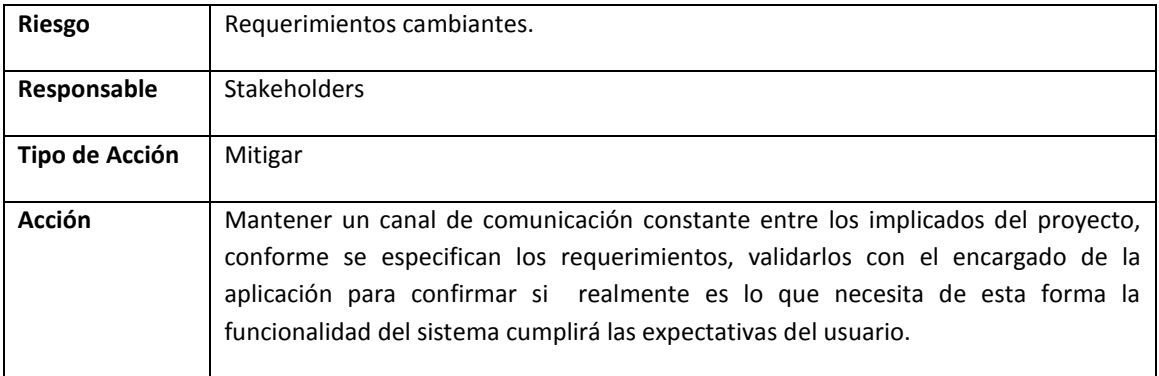

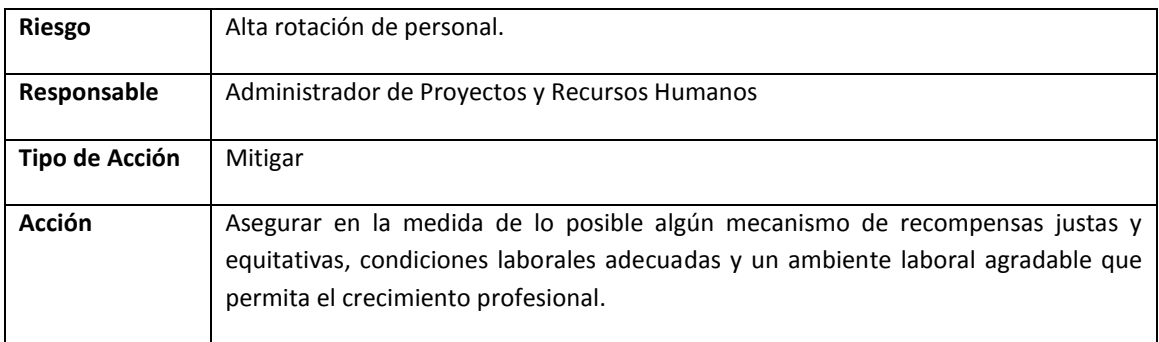

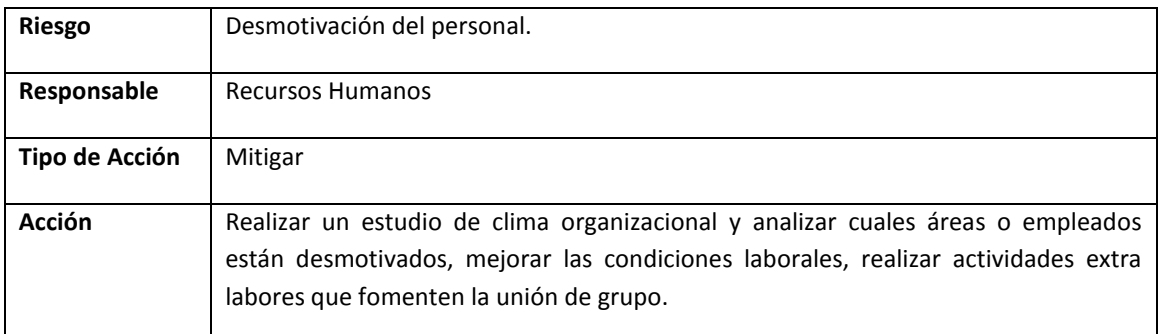

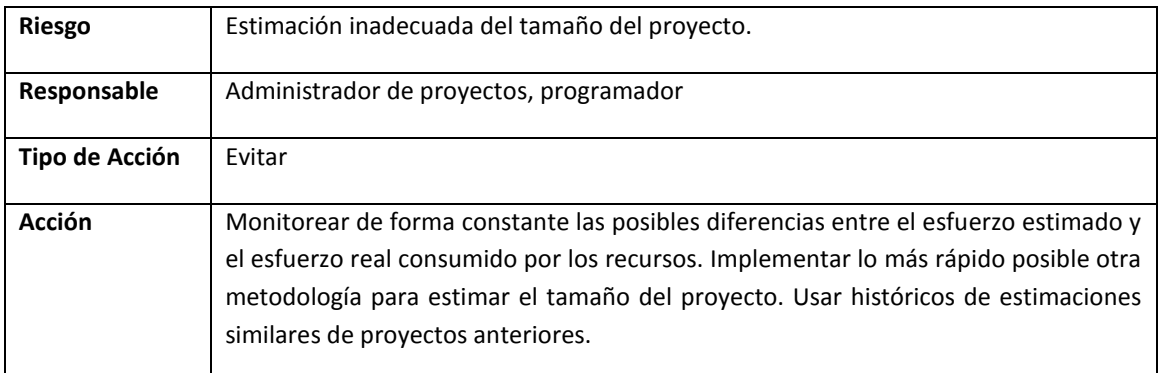

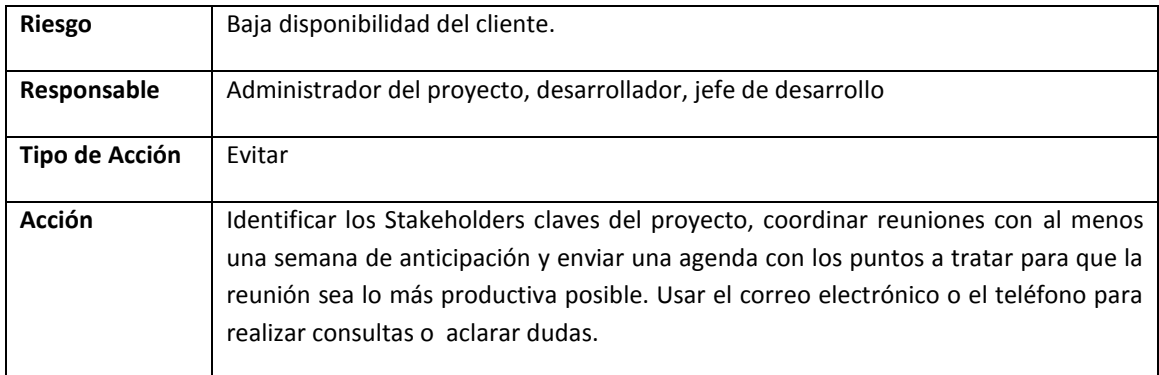

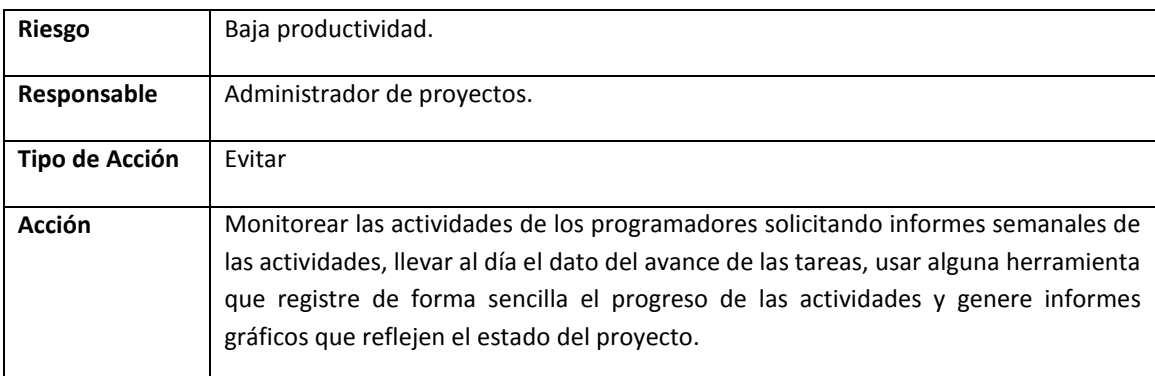

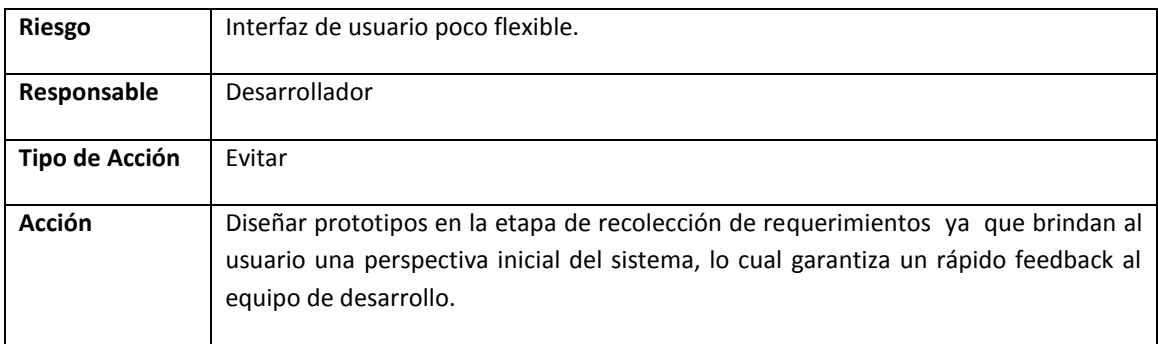

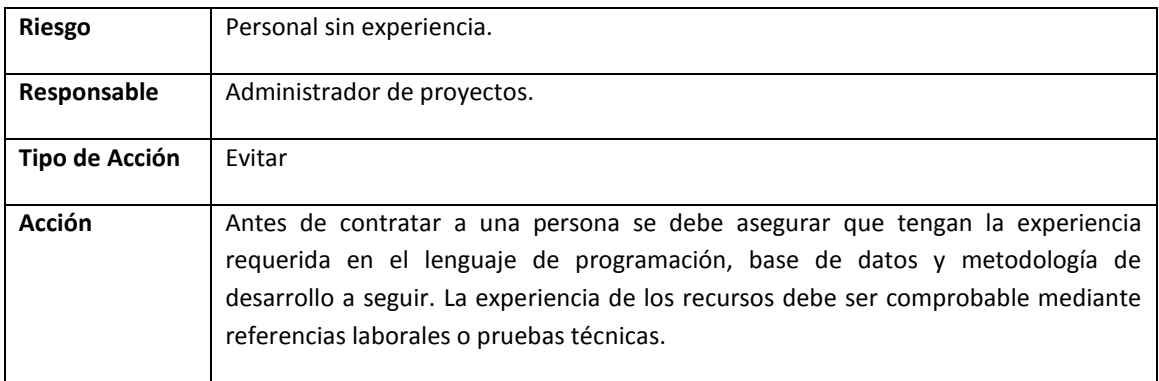

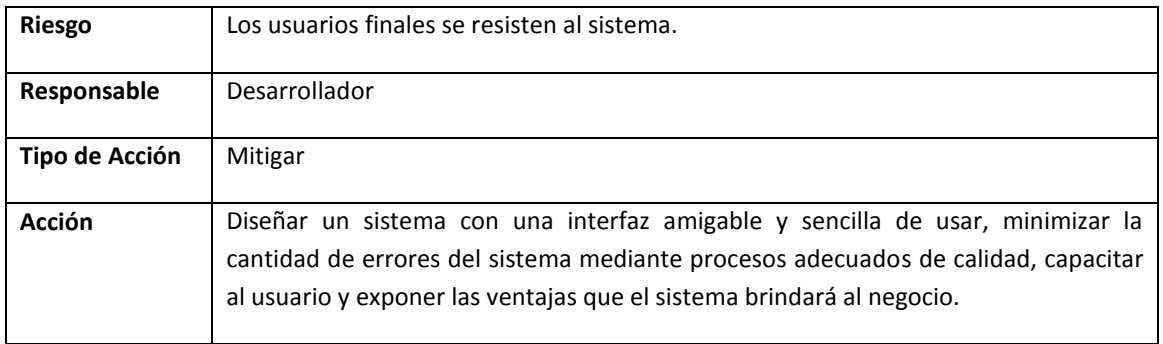

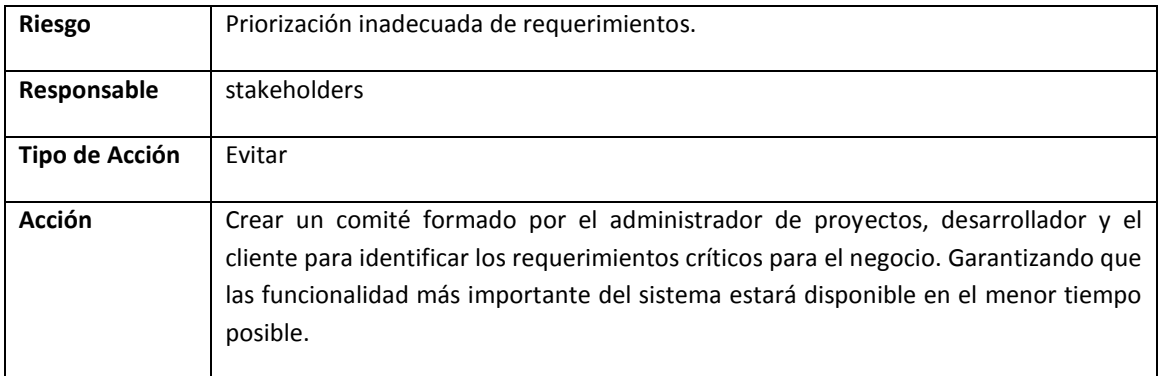

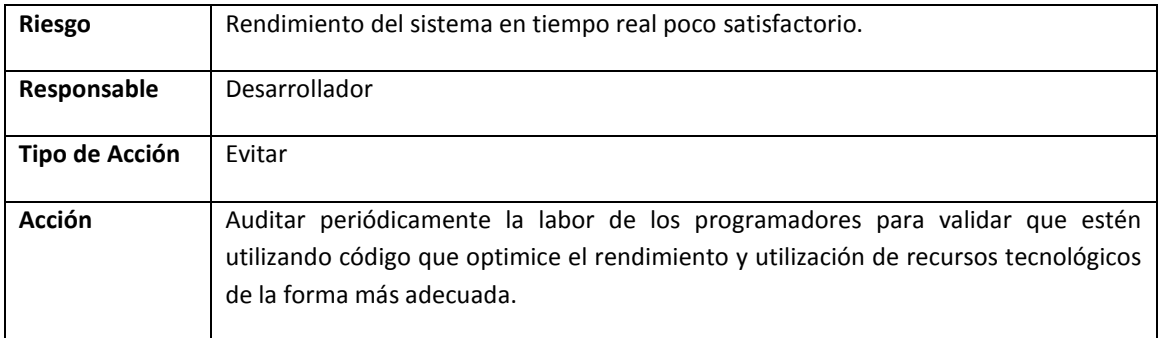

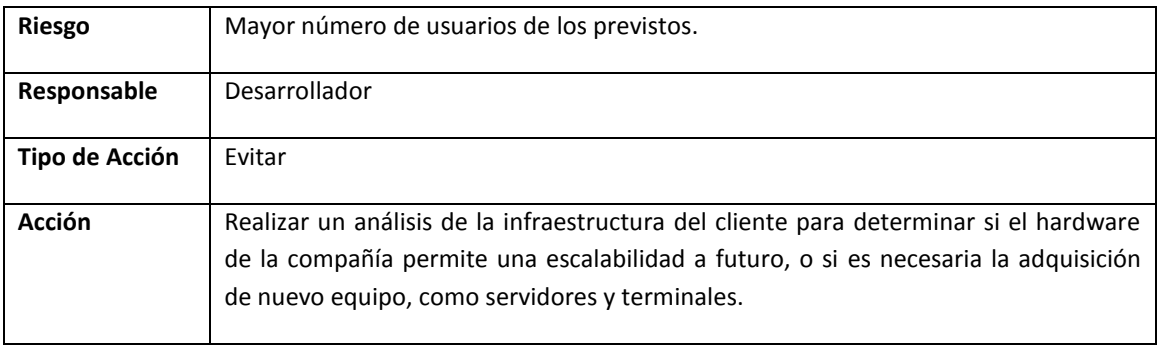

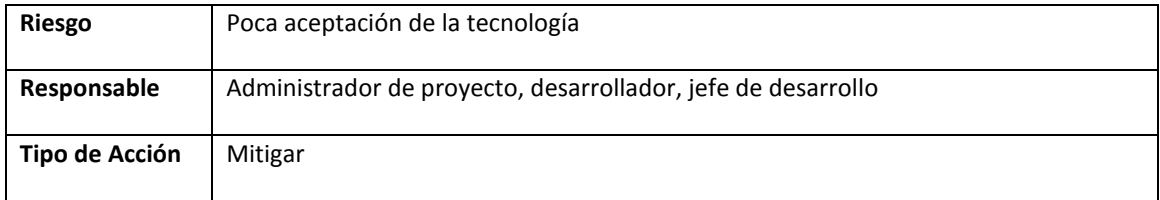

### **1.9 Alcance del Sistema**

<span id="page-15-0"></span>El proyecto está enfocado en la simplificación y optimización de los procesos de taller o concesionarios de vehículos, específicamente en los procesos de recepción de vehículos, el cual implica ciertos procesos importantes dentro de los sistemas de SAP y DMS One.

En su primera versión, la aplicación deberá realizar una serie de funcionalidades que componen todo el proceso de recepción del vehículo. El desarrollo de estas funcionalidades está estimado para aproximadamente 16 semanas, tomando en cuenta el proceso de generación del documento de especificación de requisitos del sistema.

- **Inicio de sesión:** El usuario se debe autenticar por medio de su usuario y contraseña, el cual se valida con la información de DMS One.
- **Cargar citas de revisión:** El sistema debe mostrar todas las citas que hay para el día, las mismas se visualizaran en un calendario, donde desde cada cita se puede acceder a la información de la recepción así como la información del vehículo y el cliente.
- **Recepciones sin citas:** La aplicación debe permitir el ingreso de vehículos sin citas previas, deberá cargar la información del cliente mediante el número de placa del mismo, o con el nombre del cliente. Además la aplicación mostrara los espacios para hacer la gestión de los servicios, repuestos, suministros y servicios externos.
- $\bullet$ **Inspección e inventario del vehículo:** Se debe realizar una inspección externa del vehículo, en busca de raspones, abolladura, golpes o cualquier otro daño visible e ingresarlo al sistema de forma gráfica, además de debe realizar un inventario de los artículos que comúnmente dejan los usuarios en el interior del vehículo.
- **Gestión de la recepción del vehículo:** La aplicación permitirá agregar, modificar y eliminar  $\bullet$ servicios, repuestos, suministros, servicios externos a la recepción del vehículo y con ello actualizar el costo del servicio en general para que el cliente este informado de dicho costo. Si existe una orden de trabajo creada, entonces a la hora de gestionar algún ítem, es necesario la actualización dentro de la OT y la cotización de SAP
- **Orden de Trabajo:**  $\bullet$ 
	- o **Creación:** El usuario tendrá la potestad de decidir si se crea una nueva orden de trabajo, este proceso se realiza cuando se crea la recepción, además de la creación de la orden de trabajo, se debe crear la cotización.
	- o **Gestión:** Se debe permitir gestionar la orden de trabajo, específicamente agregar, modificar y eliminar servicios, repuestos, suministros y servicios externos a la OT, cuando este proceso se realiza es necesario la actualización de la información dentro de la cotización y la recepción creada por SAP.
	- o **Cerrar:** La aplicación permite al usuario cerrar órdenes de trabajo.
- **Configuración:** Se podrán cambiar parámetros de configuración de la aplicación, específicamente para las conexiones con el servidor de datos y el servidor de servicios.
- **Alertas y notificaciones:** La aplicación deberá notificar cada vez que se realicen cambios en la OT, ya sea que estos cambios se realicen desde la aplicación móvil o se hagan desde una estación de trabajo con DMS One.
- **Aplicación multilenguaje:** La aplicación debe ofrecer la opción de cambiar de lenguaje, en un principio, en español e inglés y con la capacidad de agregar mas idiomas.

### **1.10 Descripción General del Producto a Desarrollar**

<span id="page-16-0"></span>El producto consiste en una herramienta para realizar el proceso de recepción de vehículos en el taller, concesionario o lugar donde se utilice. Esta herramienta es una aplicación móvil, la cual permitirá al usuario realizar el proceso de recepción sin tener que utilizar una estación de trabajo.

La aplicación se compone de procesos muy importantes, primero el sistema debe autenticar los datos del usuario mediante un inicio de sesión, para de esta forma tener un control de quien realiza las operaciones. Además el sistema deberá cargar todas las citas que hay para el día y mostrarlas en la agenda. Desde estas citas se podrá acceder a la información del cliente y su vehículo para generar la recepción del mismo.

Si no hay una previa cita, entonces el sistema deberá permitir realizar la recepción en el momento que el cliente llegue, para buscar la información del cliente y del vehículo hay 2 formas, primero mediante el número de placa del vehículo, donde al ingresar el número de placa, el sistema cargará la información relacionada a ese vehículo, también cargará los datos del cliente. Toda la información referente al vehículo, el cliente, la recepción y los servicios que se le vayan a brindar deberán cargarse en 4 pestañas, la primera con toda la información del vehículo, la segunda con los datos del cliente, la tercera con los espacios para generar la recepción y la cuarta con los servicios y procesos que se le van a dar al vehículo.

Además en la recepción se debe hacer un chequeo del estado del vehículo, para verificar golpes, abolladuras, raspones, o algún otro tipo de daño visible, esto lo realizara la aplicación de forma gráfica, conjuntamente se deberá hacer un inventario de los artículos que quedan en el interior del vehículo.

La aplicación debe permitir al usuario agregarle servicios, repuestos, suministros y servicios externos a la recepción, los cuales van creando una tipo de cotización para que se le informe al cliente del costo de los servicios que se le llevaran a cabo a su vehículo. Con todos los ítems aprobados por el cliente se crea la cotización y la recepción en SAP, y si el usuario desea, que se cree la orden de trabajo respectiva para ese vehículo.

El software debe permitir hacer una gestión estable de la orden de trabajo generada, donde a la misma se le puedan agregar, eliminar y modificar los servicios, repuestos, suministros y servicios externos y que conjuntamente se actualicen tanto la recepción como la cotización para mantener la integridad de la información.

Dentro de la gestión de la orden de trabajo, el sistema presentara la posibilidad de cerrar la orden de trabajo, para que de esta manera se termine el proceso de recepción e inicien los demás procesos de concesionario o taller. La aplicación deberá alertar o notificar cuando se estén realizando cambios a las diferentes OT, para que se tenga un mayor control de los procesos, ya que estos se realicen desde la aplicación móvil o se realizados desde alguna estación de trabajo por medio de la herramienta DMS One. Por último, el usuario debe tener la posibilidad de cambiar las configuraciones de la aplicación, específicamente para la comunicación con el servidor de datos y el servidor de servicios.

## <span id="page-17-0"></span>**2. Solución implementada.**

#### <span id="page-17-1"></span>**2.1 Arquitectura.**

En el modelo de la aplicación se muestran las diferentes tecnologías que se utilizan para el desarrollo de la misma. Primero como clientes se van a utilizar terminales con Windows Mobile, las cuales realizaran su interacción con servidores a través de Windows Communication Foundation, la cual es un tipo de servicios web pero que ofrece mayor cantidad de funcionalidades y permite un manejo más transparente de la información, lo cual permite tener más control en el envío y recepción de información, estos servicios están hospedados en el servidor de aplicaciones IIS.

Los servidores posee librerías creadas en C# para el acceso a las diferentes bases de datos, para ello se utiliza otra herramienta que ofrece Microsoft, el Entity Framework, el cual proporciona una manejo de base de datos más sencillo, ya que trae todos los objetos de base de datos necesario hasta la aplicación, con ello se reducen los accesos al servidores de bases de datos y mejora el rendimiento de la aplicación.

También se utiliza una API de SAP para el acceso a datos, esto para el ingreso de los datos en las diferentes base de datos de SAP para que este se encargue de los diferentes cálculos y lógica que la aplicación debe realizar.

Todos los componentes de Microsoft utilizados están siendo utilizados en su versión más reciente, en el Framework 4.0, ya que es el que agrupa mayor cantidad de funcionalidades.

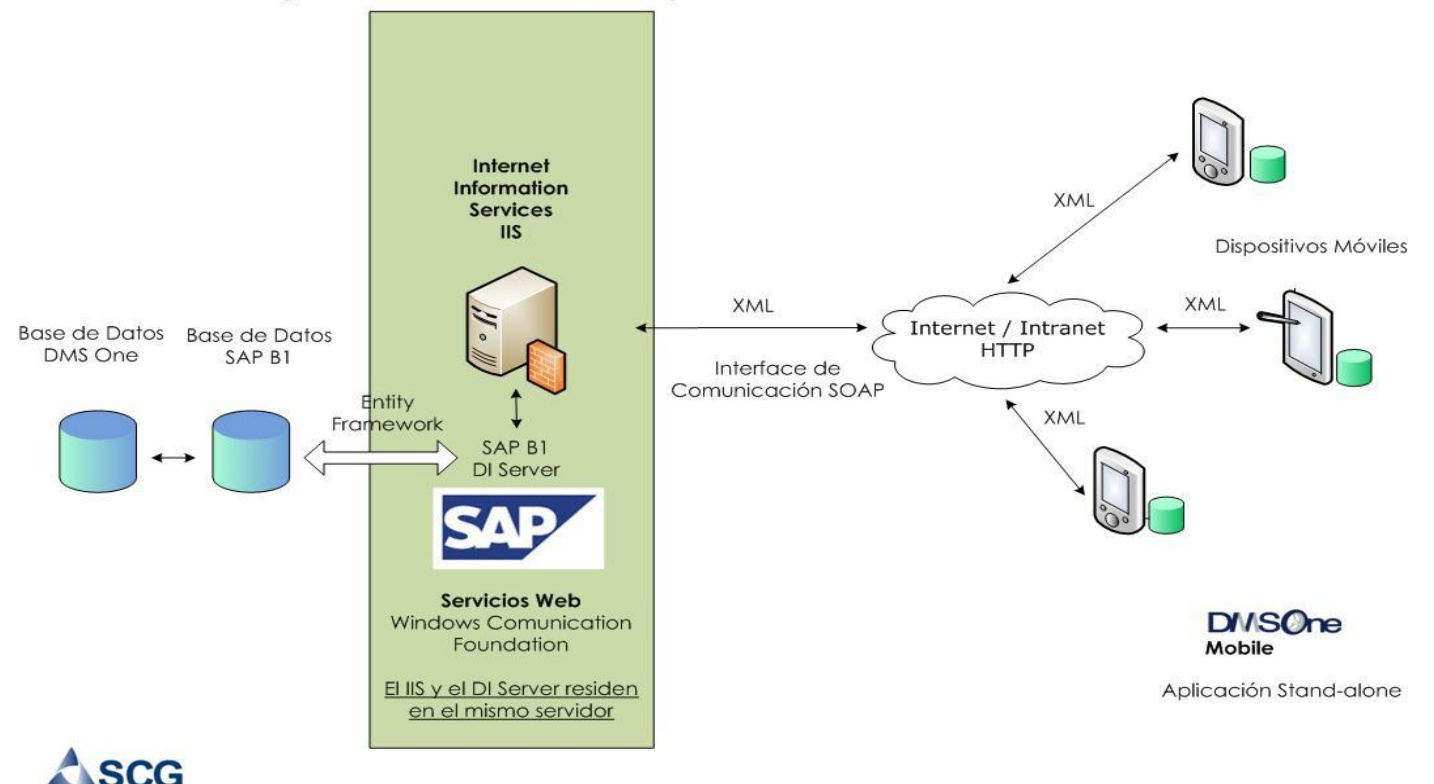

# Arquitectura de la aplicación DMSOne Mobile

#### **2.2 Modelo de capas de Software**

<span id="page-18-0"></span>La aplicación que se está desarrollando trabaja en un modelo de capas, para dejar todo el procesamiento al servidor y liberar a la aplicación cliente de ejecutar rutinas y métodos que pueden ser problemas de rendimiento.

Básicamente la aplicación está compuesta por 2 grandes módulos, por un lado tenemos la aplicación cliente, la cual tiene un componente de acceso a datos y un componente de lógica de negocios. El acceso a datos se encarga de interactuar con el servidor para hacer tanto él envió de peticiones como él envió de datos para el procesamiento de los mismos por parte del servidor. Después el componente de lógica de negocios es una interfaz entre la capa de acceso a datos y la interfaz gráfica, lo único que hace es enviar y recibir peticiones de la capa de acceso a datos y mandar o recibir esos datos desde la interfaz gráfica.

Del mismo modo trabaja el servidor de servicios, sin embargo, en este caso, la capa de acceso a datos interactúa directamente con la base de datos, y consulta, inserta y actualiza la misma.

En la figura "Ilustración 2", se explica con más detalla las capas, cada capa hay un conjunto de clases que se encargan de realizar las diferentes funciones de acuerdo al objeto al que pertenecen y la capa que se encuentran.

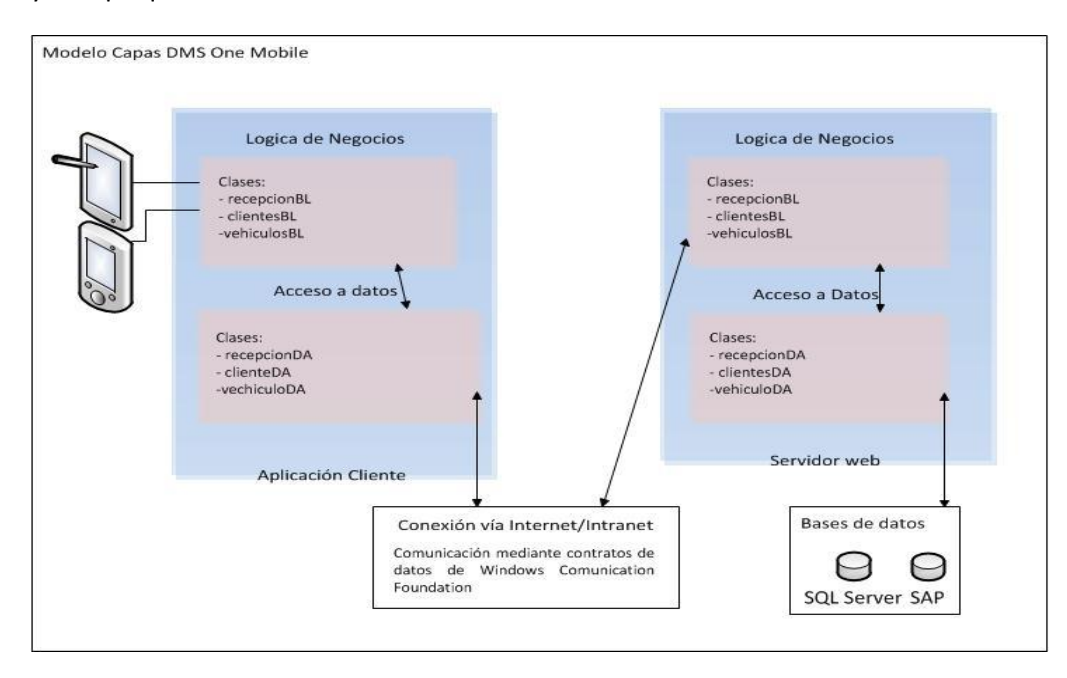

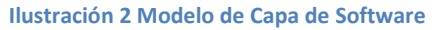

La aplicación utiliza un gran número de clases, una por cada objeto que posee, por lo tanto dentro del diagrama solo se presentan las 3 más importantes para el funcionamiento de la aplicación. Es importante mencionar que cada clase en la capa de acceso a datos tiene su equivalente en la capa de lógica de negocios para que la comunicación entre las mismas sea un poco más transparente y con ello simplicidad para desarrollar.

#### **2.3 Interfaz de Usuario**

<span id="page-19-0"></span>El desarrollo del proyecto, se realizó en su totalidad en el lenguaje de programación C#, el cual es un lenguaje de programación creado por Microsoft. Para el desarrollo sobre este lenguaje se utilizaron 2 herramientas, Visual Studio 2008 y Visual Studio 2010.

Para la creación de toda la interfaz de usuario, se utilizó un complemento que ofrece Microsoft para Visual Studio 2008, el cual se instala a la hora de la instalación del SDK de Windows Mobile.

Este complemento brinda un emulador, el cual cuenta con diferentes skins para que el usuario elija tanto la versión del sistema operativo, así como colores y demás detalles irrelevantes dentro del proyecto.

Cabe mencionar que la aplicación al ser diseñada bajo un esquema de conexión total a la red donde se ejecute, fue necesaria la instalación de una herramienta de Microsoft para que el emulador tuviera acceso a la red y por lo tanto pudiera realizar las funciones que se estaban desarrollando.

Otro aspecto relevante al desarrollo, es que los tiempos de ejecución y complicación para este emulador son muy elevados, para ello se hicieron configuraciones en el Framework de .Net para que a la hora de compilar, Visual Studio 2008 obviara algunos elementos sin importancia para que el tiempo de compilación fuera más reducido.

Además para la creación de la interfaz, ya que Windows Mobile presenta componentes muy poco flexibles, fue necesario la utilización de componentes desarrollados por terceros, el cuales son componente mucho más flexibles, un poco más complicados de utilizar pero que muestran una interfaz más amigable y más llamativa para el usuario final. Lo importante de la utilización de estos componentes es el aprovechamiento del espacio dentro del dispositivo móvil que es uno de los recursos más importante a manejar a la hora de desarrollo para este tipo de dispositivos, ya que de lógicamente hasta el momento no presentan los recursos que puede ofrecer una computadora de escritorio.

Así mismo fue necesario la implementación de algunas imágenes mediante el uso de PhotoShop por parte de la diseñadora de la empresa, esto con el fin de darle más elegancia y prestancia a aplicación.

A continuación se muestran todas las pantallas realizadas para el proyecto, donde se pueden notar los detalles mencionados anteriormente en cuanto a aprovechamiento del espacio y flexibilidad para con el usuario.

#### *2.3.1 Menú Principal 2.3.2 Acerca de*

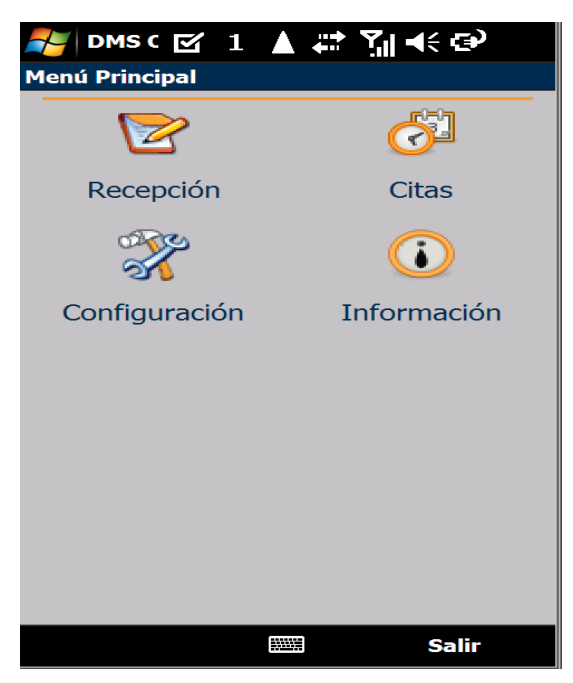

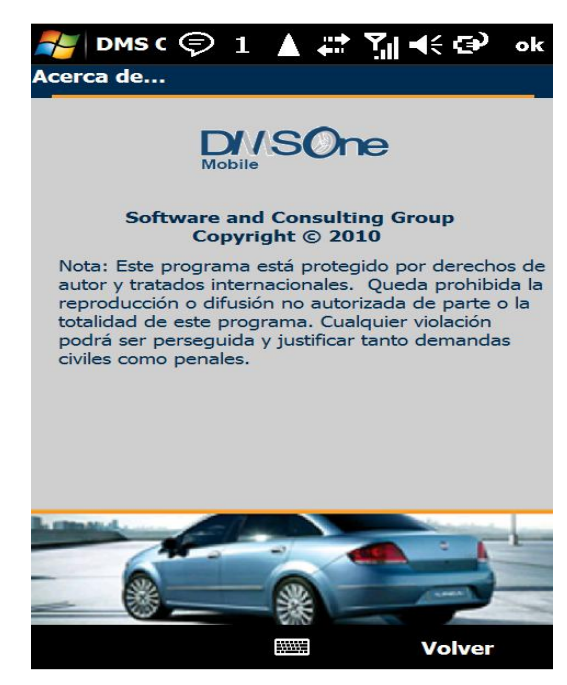

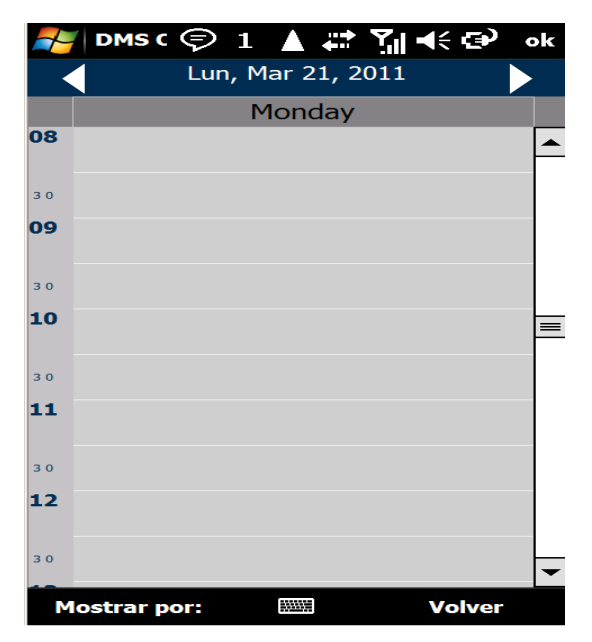

### *2.3.3 Citas 2.3.4 Configuración*

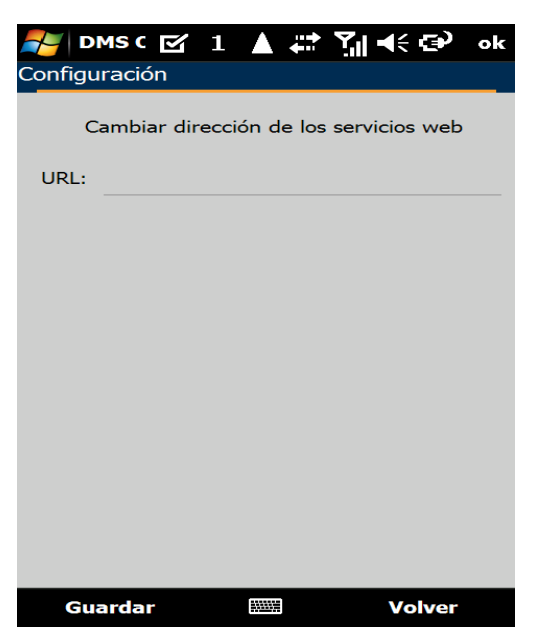

#### *2.3.5 Búsquedas de recepciones*

Búsquedas por:

- Nombre del Cliente  $\bullet$
- Número de la orden
- Número de Visita  $\bullet$
- Número de placa  $\bullet$
- Estado de la orden
- Numero de unidad  $\bullet$

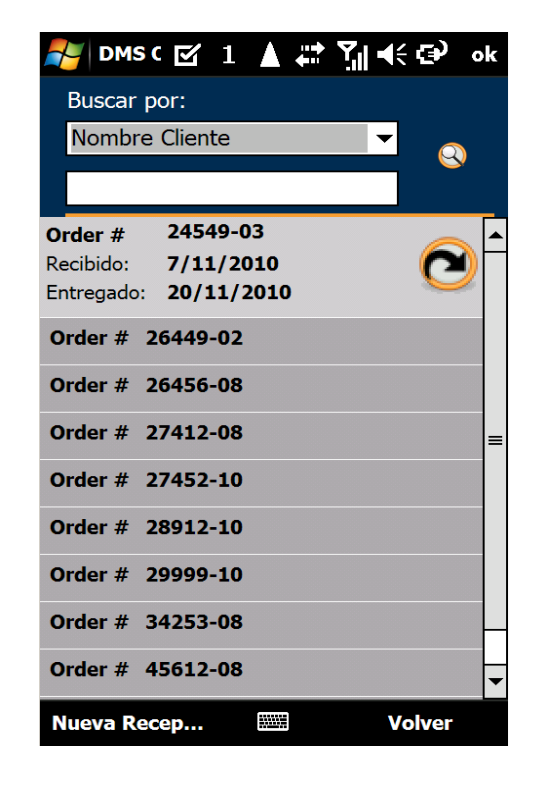

#### *2.3.6 Recepción*

El proceso de recepción implica varios aspectos, los cuales dentro de la aplicación están subdivididos en pestañas para un manejo más simple por parte del usuario.

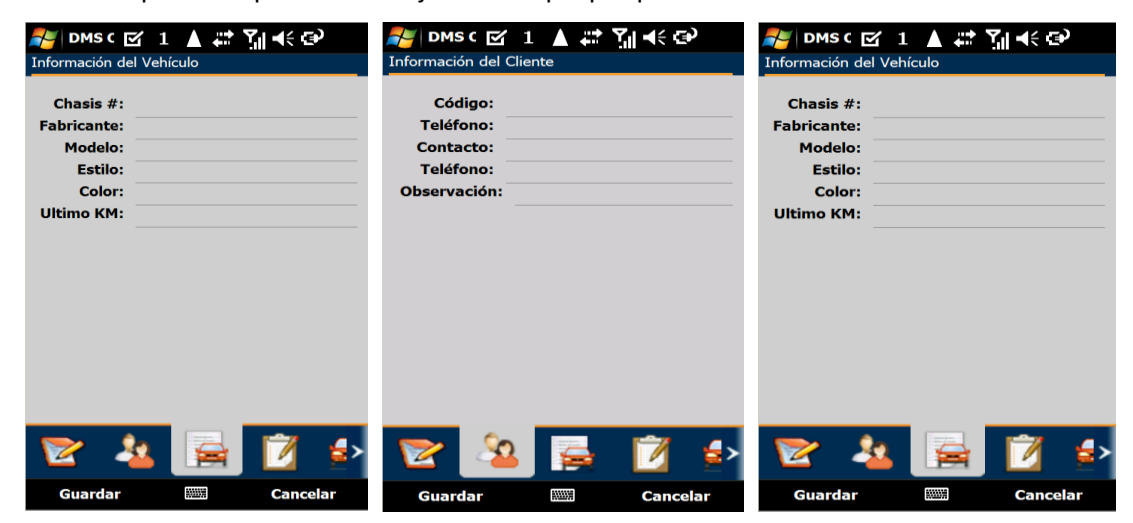

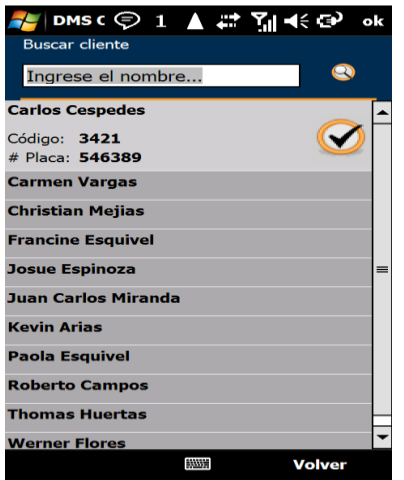

## *2.3.7 Búsqueda de clientes 2.3.8 Búsqueda de Vehículos*

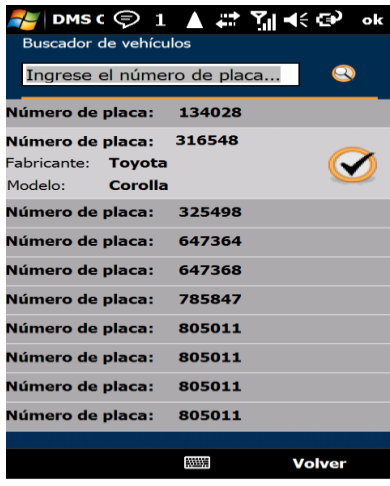

#### **2.4 Análisis de Riesgos**

<span id="page-23-0"></span>Un total de 3 riesgos de los citados en el primer informe de práctica se materializaron, los cuales han retrasado un poco el desarrollo de la aplicación lo cual ha hecho que el proyecto como tal también se vea afectado.

Ahora se detallan los riesgos que hasta el momento han ocasionado inconvenientes, además se muestra como se han mitigado o como se han tratado de evitar, de esta forma disminuyendo su impacto en el proyecto.

Los riesgos que se han presentado son los siguientes:

- **Baja disponibilidad de los stakeholders:** Como se había mencionado en el primer informe, los stakeholder son personas dentro de la misma empresa, exactamente el gerente de desarrollo, el administrador de proyectos, el líder de investigación y el líder del producto. Los mismos han tenido que centrarse en otros proyectos de mayor relevancia para el negocio, entonces la retroalimentación ha disminuido, sin embargo este factor no ha sido muy impactante dentro del proyecto.
- **Baja Productividad y personal sin experiencia:** Al no tener mucha experiencia con las tecnologías utilizadas para el desarrollo de la aplicación se ha tenido que emplear mucho tiempo en aprender a manejar los diferentes componentes, lo cual ha ocasionado que exista baja productividad, esto ha ocasionado que la curva de aprendizaje aumente.
- **Movimiento del personal:** Han habido cambios dentro de la organización que han implicado que los stakeholders del proyecto deban realizar más tareas de lo normal, y esto implica disminución en la retroalimentación del proyecto.

Para poder sobre llevar la baja disponibilidad de los stakeholders, el administrador del proyecto ha estado brindando mucha ayuda y retroalimentación sobre el proyecto, lo cual ha cooperado con el desarrollo del mismo y ha evitado el estancamiento del desarrollo. demás el grupo de desarrolladores de DMS que es la aplicación padre de la aplicación móvil que se está desarrollando han cooperado mucho con información importante para avanzar con el desarrollo del proyecto.

Por otro lado, la baja productividad y el personal sin experiencia han ido disminuyendo, ya que cada vez más se aprende sobre las herramientas, se entienden con más claridad los objetivos de la aplicación, con ello el desarrollo se hace más rápido y fácil. Esto implica aumento en la productividad y experiencia con las herramientas.

Aunque se han materializado algunos riesgos del proyecto, creo que no son van a ser tan impactantes en la culminación del mismo, porque no han ocasionado estancamiento, si han provocado atraso, pero el proyecto, aunque en menos velocidad continua avanzando.

#### **2.5 Componentes y servicios**

<span id="page-23-1"></span>Al ser una aplicación desarrollada para dispositivos móviles, su principal fuente de datos es un servidor, entonces desde ese punto de vista tenemos 2 componentes principales, el servidor, que se encarga de procesar las peticiones del otro componente, el cliente el cual tiene un funcionalidad interactuar con el usuario.

Cada uno de estos componentes está formado por subcomponentes, los cuales hacen las diferentes interacciones entre las capas de la aplicación. Según el modelo de subsistemas de la aplicación podemos decir que cada uno de los componentes principales está divido 3 componentes principales.

**El cliente:** Está divido en 3 capas importantes, primero, y la más importante ya que el que el usuario va a utilizar, es la capa de interfaz gráfica, la cual le permite al usuario interactuar con la aplicación. Otro componente importante es el de la lógica de negocios, compuesto por un conjunto de clases con la función de hacer la interacción entre la interfaz y la última capa, la capa de acceso a datos. Esta capa realiza la comunicación de envió y recibo de información con el servidor, el otro componente.

**El servidor:** El servidor es un poco más complejo que el cliente, en este como es el encargado de procesar toda la información requiere un poco más de codificación, este servidor está desarrollado con una aplicación de Microsoft llamada Windows Communication Foundation, la cual es una versión más potente de los servicios web, básicamente este es el componente principal ya que es el que hace la interacción con la capa de acceso a datos del cliente. Además el servidor consume métodos de librerías creadas en otros 2 componentes similares a los que posee el cliente, uno de lógica de negocios y uno de acceso a datos. El de lógica de negocios cumple la misma función que en el cliente, hace que el front-end del servidor interactúe con la capa de acceso a datos. La capa de acceso a datos en este componente es mucho más compleja, ya que es aquí donde se hace la comunicación con las diferentes bases de datos que se utilizan. Para llevar a cabo esta interacción se está utilizando un módulo llamado Entity Framework, el cual se encarga de realizar las transacciones con las bases de datos.

#### **2.6 Diseño de bases de datos**

<span id="page-25-0"></span>En la primera reunión entre el profesor, el estudiante y la empresa, se llegó al acuerdo de que la aplicación que se desarrolla en este proyecto es de índole comercial, por lo tanto el modelo como tal de la Base de datos no se adjunta dentro del documento, lo que sí se puede comentar es que la aplicación utiliza 2 bases de datos, con las tablas propias de la aplicación, creadas por la empresa para el modelado del negocio y otra base de datos que utiliza SAP por defecto.

Además para realizar la interacción con la base de datos de SAP es necesario utilizar DIAPI el cual es desarrollado por SAP para el manejo de su información.

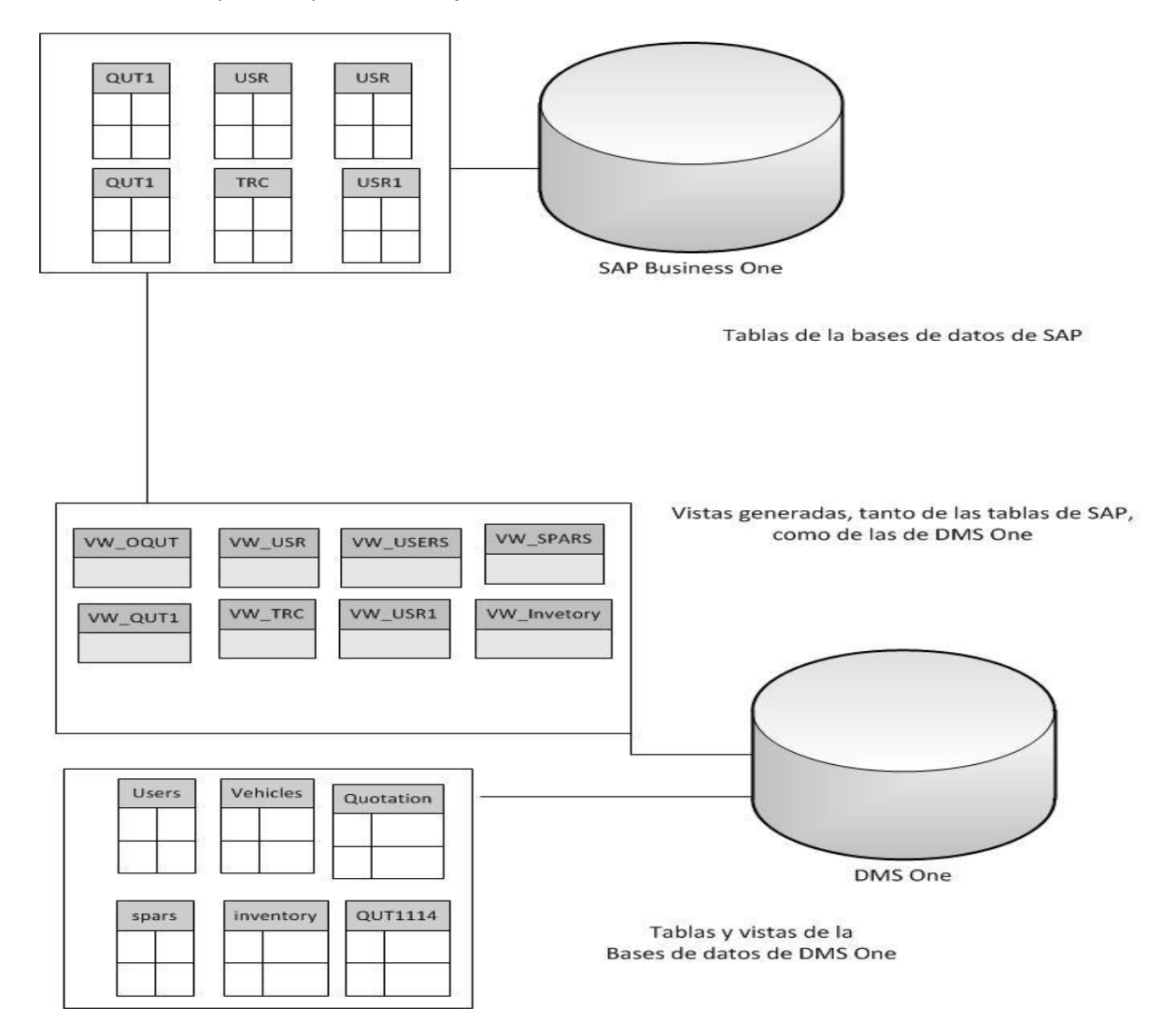

**Ilustración 3 Emulación del diagrama de Bases de Datos**

## <span id="page-26-0"></span>**3. Conclusiones y comentarios.**

#### <span id="page-26-1"></span>**3.1 Objetivos y alcances**

Como se detalla en el cuerpo del informe algunos de los riesgos se materializaron, esto por varias razones importantes de mencionar, estos implicaron que hubiera atrasos importantes en el desarrollo, por esta razón se detallan las razones del retraso en el desarrollo.

Primero, el proyecto implicaba la utilización de herramientas muy novedosas ofrecidas en el mercado, herramientas que permiten el desarrollo de un software robusto y de calidad, esto implicaba mucha investigación de mi parte, ya que antes de utilizar las diferentes herramientas tenía que ubicarme en el contexto de cada una, así mismo fue necesaria capacitación en algunos de los materiales utilizados para el desarrollo.

Además fue necesario la capacitación sobre temas de software, exactamente sobre las funciones que realiza la aplicación base de este proyecto, en este caso DMS para desktop, esto también involucro mucho tiempo, ya que se me hizo un poco difícil entender el modelo de negocios que se trabaja.

Luego la poca presencia de los stakeholders, ocasiono una reducción en la retroalimentación de la aplicación, esto en cuanto aprobación de las entregas, el problema con los stakeholders es que al ser los altos mandos de la organización requerían empeñarse en la realización de las tareas de negocio netamente entonces lógicamente para bienestar de todos los implicados en el proyecto, era preferible que ellos se dedicaran a proyectos de mayor relevancia dentro de la empresa. Después hubo movimientos de personal dentro de la compañía que implicaron más trabajo para algunos de los stakeholders, que de la misma manera que se mencionó anteriormente se debían centralizar en los procesos y problemas de los clientes y dejar en segundo plano el proyecto de práctica, sin embargo esto tuvo sus beneficios, ya que esto me ayudo a comprender más el software que desarrolla la empresa y todo esto de forma autodidacta.

Otro inconveniente importante, que de una u otra forma ocasiono atraso, fueron los fallos en software, se perdieron varios días, con configuraciones de una máquina para poder utilizar el API de SAP, esto es un factor totalmente incontrolable, ya que el mismo hardware se había utilizado para desarrollos similares, pero el problema fue generado por versiones desactualizadas del software a utilizar.

Conjuntamente a los factores antes mencionados, el hecho de no poder laborar del lunes a viernes, implico un sobre esfuerzo diario, sin embargo este aumento en la carga diaria nos fue suficiente para poder cumplir con la cantidad de horas que se perdían por el hecho de tener que ir a clases, entonces en esto se perdía mucho tiempo valioso, tanto para la empresa como para el desarrollador.

Todos estos factores hicieron que el desarrollo fuera un poco más lento, ya que fue necesario la utilización de más tiempo para la implementación de ciertos procesos, sin embargo como se mencionó anteriormente esto hizo que me desarrollara aún más como desarrollador y extendiera

un poco mi conocimiento, que antes de iniciar la práctica era una parte muy insignificante del que he adquirido hasta ahora.

Sin embargo, aunque no se cumplieron los objetivos en su totalidad, se implementó una plataforma que sirve como base para futuros desarrollos, que podrían facilitar y optimizar procesos que ya se realizan en diferentes programas comercializados por la empresa.

#### <span id="page-27-0"></span>**3.2 Productos**

Con la entrega de los diferentes informes, se aportó el diseño de una plataforma robusta para cualquier tipo de aplicaciones que utilicen servicios web, tanto el primer y segundo informe se componente de detalles sobre el proceso de desarrollo e implantación de la aplicación, por lo tanto estos documentos son base para continuar con el desarrollo de la plataforma, además explicarían como se deben desarrollar futuros programas que utilicen la herramienta ya creada.

En cuanto a la aplicación, desde el principio se especificó que se trabajaría en 2 aplicaciones por llamarlo de alguna forma, un cliente que se encargaría de consumir los servicios brindados por un servidor, lo cuales se detallan de la siguiente forma.

- Servidor: Se entrega un servidor, que brinda la mayoría de los servicios documentados como requisitos, el servidor ofrece facilidades multiplataforma, lo que implica que desde cualquier cliente, sin importante su lenguaje de desarrollo o plataforma podrá utilizar los servicios existentes, además esto queda como guía para futuros desarrollos dentro del mismo servidor.
- Cliente: Se entrega un cliente que consume todos los servicios que ofrece el servidor, en cuanto a su interfaz fue mejorada durante el desarrollo para ofrecer una mayor facilidad de uso.

En medio del desarrollo y con la investigación surgieron muchas ideas de cómo podría haber sido diseñado el software, lo cual pienso que es importante mencionar ya que pueden optimizar toda la plataforma que se desea comercializar.

Primero el diseño de un sitio web para móvil sería una opción genial para el desarrollo del mismo, ya que no sería necesario el desarrollo de un cliente para dispositivo móvil que ofrezca el mercado, sino se aprovecharía de los recursos en cuanto a navegadores web se refiere que ofrece los nuevos dispositivos que se lanzan al mercado. Esto dejaría de lado los desarrollos innecesarios y todo ese tiempo que se utiliza en el desarrollo de un cliente para cada plataforma se podría aprovechar en aumentar las funcionalidades de un sitio web optimizado para dichos dispositivos.

Otra recomendación importante en cuanto el desarrollo del proyecto, es que en el momento que se tenga una plataforma de servicios completa y estable sería prudente iniciar el desarrollo de los clientes para otras plataformas, ya que en la plataforma que se está trabajando hoy en día, se está quedando atrás, y otras plataformas están ganando mucho terreno en el desarrollo móvil, además

ya que el servidor desde que se inició su desarrollo está diseñado para resistir cualquier tipo de plataforma, entonces es una recomendación importante.

Es importante para Software & Consulting Group buscar ideas innovadoras que le den un valor agregado a sus aplicaciones, ya que las herramientas que la empresa en estos momentos comercializan son muy exclusivas, son pocas las empresa que se dedican a esto, entonces con la integración de nuevas ideas (no solo con desarrollo móvil) sus productos sean más llamativos dentro de un mercado exclusivo pero muy competitivo.

#### <span id="page-28-0"></span>**3.3 Experiencias**

El proceso de práctica de especialidad es una de las mejores experiencias que ofrece la universidad, el poco tiempo que dura, le permite a cualquier estudiante obtener gran cantidad de conocimiento.

El desarrollo personal como profesional es increíble, se adquiere mucha madurez en el campo personal, y en el campo profesional aún más ya que se entra en el "mundo real" y se dejan de lado aquellos proyectos que no se concluyen, dentro del ambiente profesional se aprende a que siempre se debe dar lo mejor, donde se defines objetivos que tienen que concluir, sin embargo algunas veces ocurren eventos y aparecer factores que evitan la conclusión del mismo.

En el ámbito personal, se conoce gran cantidad de personas de las cuales uno debe aprovechar todo el conocimiento que poseen, ya que este no se adquiere de una manera fácil, sino que implica un trabajo día a día.

Si en los proyectos se tiene muy poco conocimiento sobre el contexto en general, esto implica que sus capacidades de investigación, capacidad de auto aprendizaje aumenten lo cual puede ayudar tanto dentro de la misma empresa, como en algún futuro trabajo.

En la Software & Consulting Group, como practicante no fue indispensable el inglés, sin embargo si se pasa a ser parte del equipo de trabajo, el segundo idioma se vuelve factor importante ya que es la principal vía de comunicación con los clientes, además en la búsqueda de nuevos puestos de trabajos.

# <span id="page-29-0"></span>**4. Bibliografía**

Emulador para Windows Mobile:

Microsoft. (s.f.). *MSD - Microsoft Download Center*. Recuperado el 21 de Febrero de 2011, de http://www.microsoft.com/downloads/en/details.aspx?familyid=06111a3a-a651-4745- 88ef-3d48091a390b&displaylang=en

Componente de terceros para la implementación de la interfaz de usuario:

Resco.net. (s.f.). *Resco.net*. Recuperado el 21 de Febrero de 2011, de http://www.resco.net/

Comunidad de desarrolladores de SAP:

SAP. (s.f.). *SAP Community Network*. Recuperado el Junio de 2011, de http://www.sdn.sap.com/irj/scn/index